#### Informatik B

#### Vorlesung 22 Evaluation, J2ME

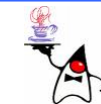

#### Evaluation

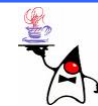

# J2ME

- J2ME ist die Abkürzung von Java2 Micro Edition
- Das Einsatzgebiet von J2ME ist in den Bereichen:
	- Set-Top-Box
	- –Videotelefone
	- PDA
	- Smartphone
	- Pager
	- –Mobiltelefon

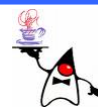

### Einordnung J2ME

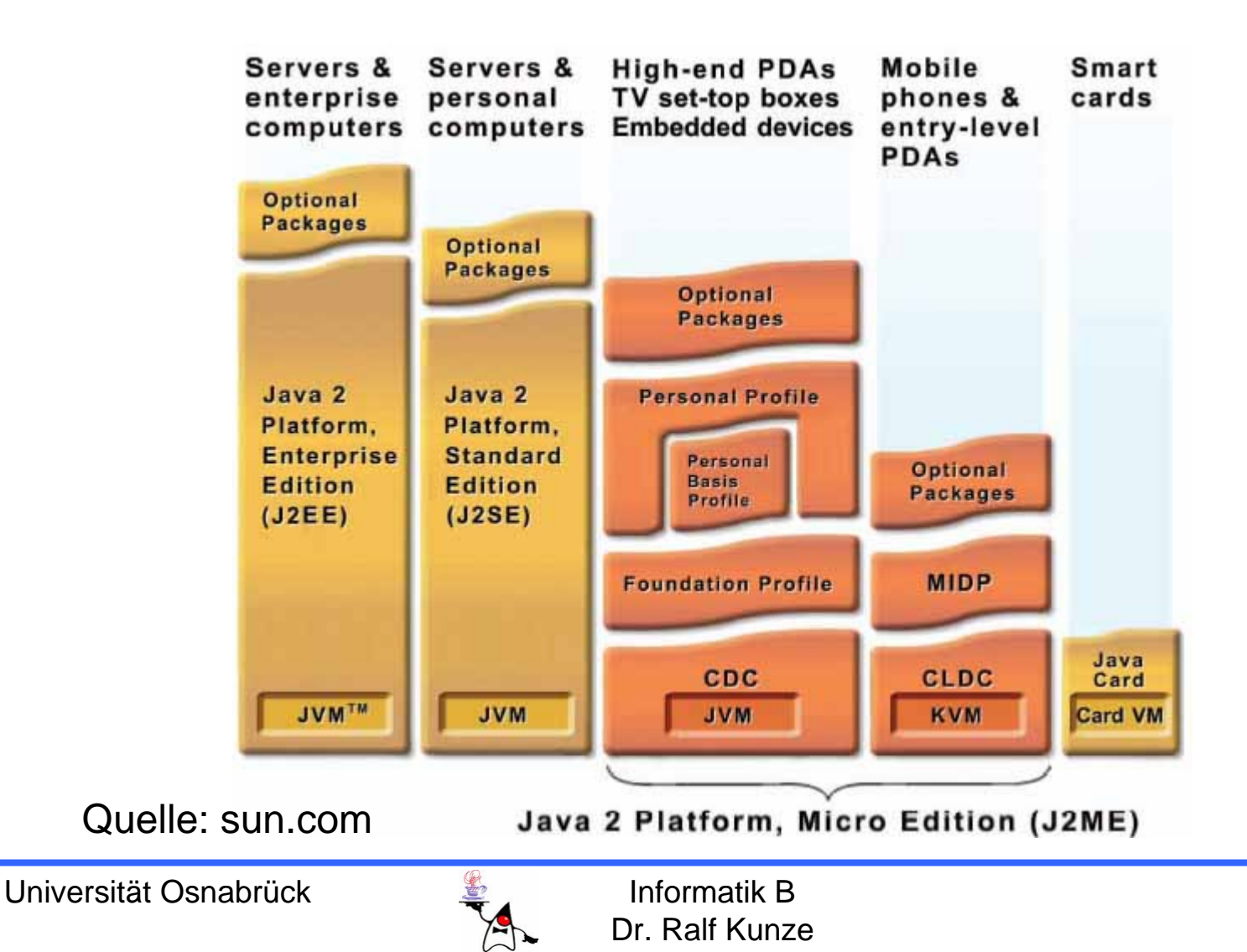

# J2ME

- Die unterstützten Endgeräte lassen sich in zwei Gruppen unterteilen:
	- –– Gemeinsam genutzte stationäre Geräte
	- and the state of the state Persönliche, mobile, vernetzte Geräte
- •J2ME ist:
	- –Objektorientiert
	- –Portabel
	- –– Sicher (Sandboxkonzept)

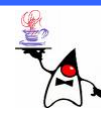

# J2ME vs. Native

- Viele mobile Endgeräte lassen sich auch mittels plattformspezifischer Bibliotheken in C++ implementieren
- •J2ME deckt meist nur einen Teil der Funktionalität des Endgerätes ab
- J2ME-Programme sind meist nicht so effizient, wie nativ Compilierte Programme
- •J2ME wird von den meisten Geräteherstellern unterstützt
- J2ME ist offen für (herstellerspezifische) Erweiterungen
- J2ME ist robuster und weniger fehleranfällig als C++
- •Java-Entwickler können sich in J2ME schnell einarbeiten

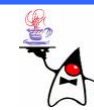

# J2ME

- J2ME ist die am schwierigsten zu durchschauende Edition
	- – Vorhandene Erfahrungen mit J2SE können nicht komplett übernommen werden
	- –J2ME und J2SE haben in Teilen unterschiedliche Philosophien
	- and the state of the state J2ME bietet keine komplett einheitliche **Spezifikation**

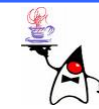

# J2ME Architektur

- •J2ME soll ein breites Feld von Geräten abdecken
- Ein einheitliches Softwareprodukt ist so gut wie nicht erreichbar
- J2ME definiert daher verschiedene Spezifikationen
- •Die Spezifikationen sind für verschiedene Endgeräte ausgelegt
- J2ME ist in drei Schichten aufgebaut:
	- Konfiguration
	- Profile
	- Optionale Pakete

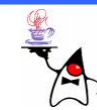

# Konfiguration

- Eine Konfiguration definiert den Mindeststandard an Plattformfunktionalität
- Durch eine Konfiguration wird eine Geräteklasse definiert
- Die Hersteller müssen den vollen Umfang der Konfiguration implementieren
- Eine Konfiguration kann eine Teilmenge von J2ME sein

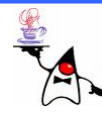

# Konfiguration

- Eine Konfiguration definiert:
	- and the state of the state – Die unterstützten Sprachmittel von Java
	- and the state of the state – Den Funktionsumfang der JVM –Die nutzbaren Klassenbibliotheken
- Es gibt zur Zeit 2 Konfigurationen:
	- – Connected, Limited Device Configuration (CLDC), z.B. für Handys
	- and the state of the state Connected Device Configuration (CDC), z.B. für Set-Top-Boxen

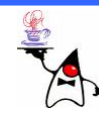

# Hardwareanforderungen

#### **CDC**

- •mit grafischer Oberfläche
- •S p eic her: 2-16 MB
	- –min. 512kB ROM
	- –min. 256kB RAM
- •Komplette Implementierung der JVM
- •Grosse Bandbreite für die Datenkommunikation
- •TCP/IP (verschiedene Verbindungstypen)
- •permanente Verbindung

#### **CLDC**

- •Minimale grafische Oberfläche
- •Speicher: 160-512k B
- •min. 128 kB ROM für JavaVM und CLDC-Libraries
- $\bullet$ min. 32 kB for Java runtime and objects
- $\bullet$ Beschränkte VM, z.B: KVM
- •Geringe Bandbreite für die Datenkommunikation
- •• normalerweise kein TCP/IP
- •keine permanente Verbindung
- •Ausgelegt für Geräte mit g eringem **Stromverbrauch**

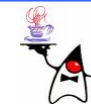

# Profile

- Ein Profil erweitert eine Konfiguration um spezielle Leistungsmerkmale
- Ein Profil umfasst eine Klassenbibliothek, in der die Leistungsmerkmale implementiert sind
- Im Gegensatz zu einer Konfiguration müssen nicht alle Vorgaben implementiert werden
- Ein wichtiges Profil ist das *Mobile Information Device Profile* (*MIDP*)
- MIDP liegt in der aktuellen Version 2.0 vor

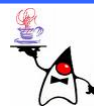

# MIDP

- MIDP ist das Mobile Information Device Profile
- Es gibt die Versionen MIDP1.0 und MIDP2.0
- •Beide Versionen kommen mit der CLDC1.0 und CLDC 1.1 als Unterbau zurecht
- Die Klassenbibliothek ist als Ergänzung zu CLDC zu verstehen
- Anwendungen für das MIDP heißen MIDlets
- •Ein MIDlet stammt von der abstrakten Klasse **javax.microedition.midlet.MIDlet** ab

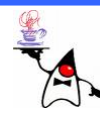

# MIDP

- •Das API bietet:
	- and the state of the state – Steuerung des Applikationszyklus
	- –Bedienoberflächen
	- –2D-Spiele
	- and the state of the state Medienverarbeitung
	- –Kommunikation
	- –Verwaltung persistenter Daten

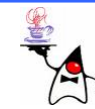

# Optionale Pakete

- Optionale Klassenpakete gehen über die Funktionalität eines Profils hinaus
- Diese Pakete werden im *Java Community Process Program* (*JCP*) definiert
- •JCP ist ein Zusammenschluss von Einzelpersonen, Herstellern und Organisationen
- Optionale Pakete müssen nicht implementiert sein
- Daraus folgt: Durch die Nutzung optionaler Pakete sinkt die Portabilität einer Applikation

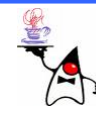

#### J2ME

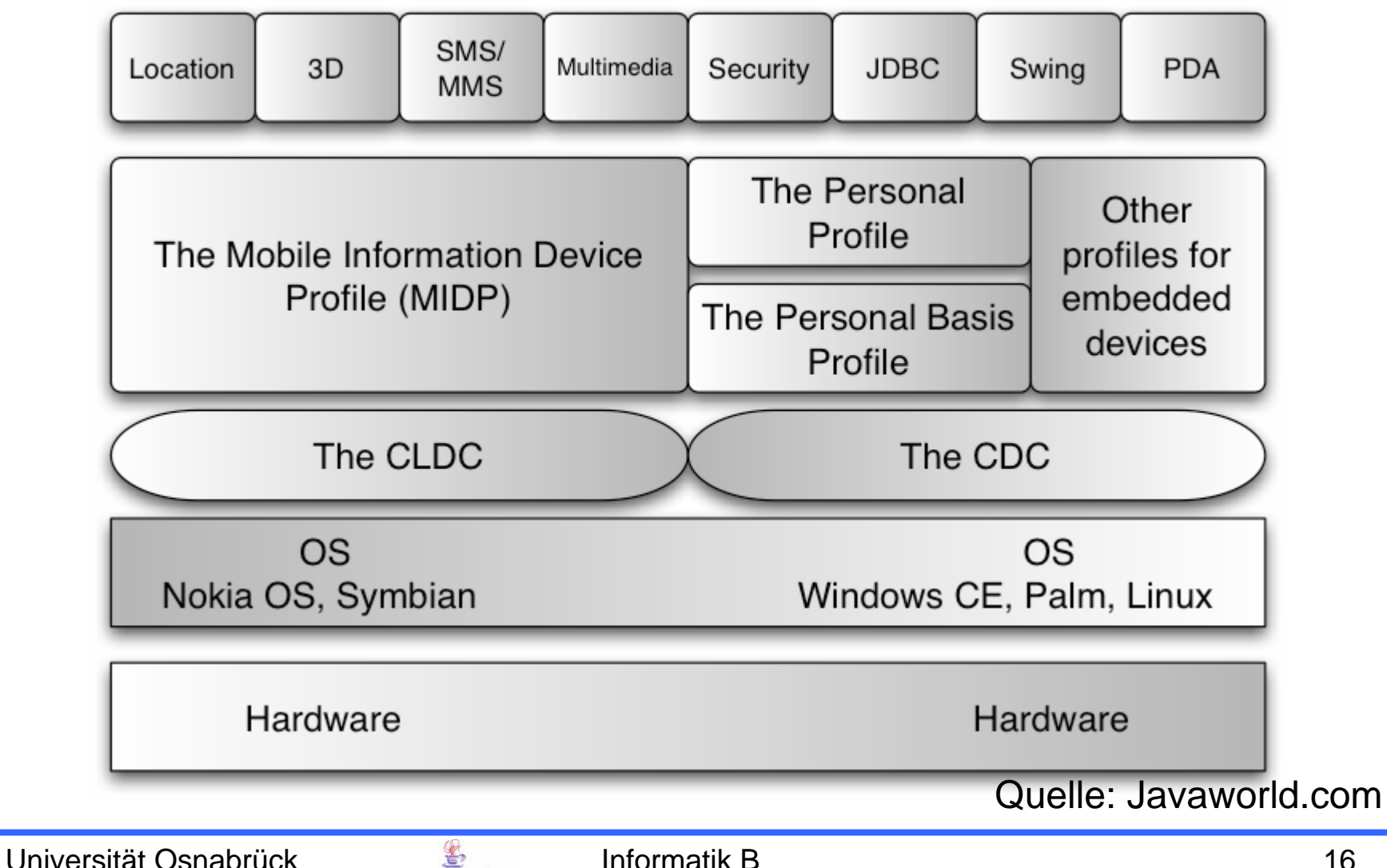

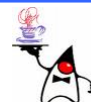

# KVM (Kilobyte Virtual Machine)

- Die KVM soll die essentiellen Eigenschaften der Programmiersprache unterstützen
- Sie muss mit 160 bis 512kB Speicher auskommen
- Die KVM stellt eine stark eingeschränkte JVM dar
- •Daher sind **.class** Dateien nicht ohne weiteres portierbar
- Ein spezieller Compiler existiert nicht

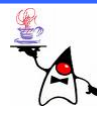

# KVM (Kilobyte Virtual Machine)

- In der CLDC 1.0 gibt es folgende Einschränkungen:
	- –Keine Fließkomma-Zahlen
	- –Keine native Methoden
	- Kein Reflection (=> keine Serialisierung)
	- Threads werden unterstützt, aber keine Threadgruppen oder Daemon-Threads
	- Der Garbage-Collector führt keine *finalization* durch (=> Objekt hat auch keine **finalize()** Methode)
	- Eingeschränkte Exceptions

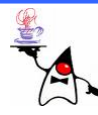

# Bytecode-Verifikation

- •Da der Compiler der J2SE verwendet wird, aber die KVM starken Einschränkungen unterliegt, muss der Bytecode vor Ausführung getestet werden
- $\bullet$  In der KVM stehen für den Bytecode-Verifikator lediglich 10kB zur Verfügung
- •Daher müssen ausgiebige Tests nach dem Compilieren durch einen Präverifikator durchgeführt werden
	- 1. Der Präverifikator überprüft die **.class** Datei und erzeugt eine **.class** Datei, die sich zur Laufzeit einfach testen lässt; die Präverifikation geschieht in der Ent wicklungsumgebung
	- 2. Der Laufzeitverifikator erhält eine präverifizierte **.class** Datei und überprüft den Bytecode vor der Ausführung
- •Der Laufzeitverifikator ist wichtig, da er sicherstellt, dass nur auf gültigen Speicher zugegriffen wird

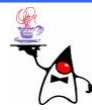

## MIDlet-Suite

- Die Programme werden über eine MIDlet-Suite (entspricht einem JAR-File) auf das mobile Endgerät gebracht
- •Eine MIDlet-Suite besteht aus einem oder mehreren MIDlets
- Dazu werden die präverifizierten **.class**-Dateien (ggf. weitere Ressourcen) in ein JAR-File gepackt
- Im JAR-File muss ein Manifest enthalten sein, in dem steht, welches Profil verwendet wird

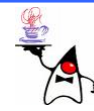

## MIDlet-Suite

• Beispiel einer Manifest-Datei: **MIDlet-Name: My MIDlet-Suite MIDlet-Version: 1.0MIDlet-Vendor: UniOSMicroEdition-Profile: MIDP-2.0MicroEdition-Configuration: CLDC-1.0 MIDlet-1: Hallo Welt MIDlet, /icons/myicon.png, package.HelloWorld**

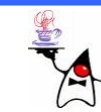

# Signierung

- Mit MIDP2.0 wurden Trusted MIDlet-Suites eingeführt
- Manche Aktionen (Netzwerkaufbau,…) sind nur signierten MIDlet-Suites vorbehalten
- •Dazu wird das JadTool verwendet
- Das Tool ist im WTK (Wireless Toolkit) enthalten
- Bei der Signierung ist es teilweise notwendig, eine Signatur des Herstellers des mobilen Gerätes einzubinden
- Dies ist möglich, indem ein WTK des entsprechenden Herstellers verwendet wird

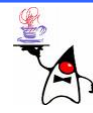

# Entwickeln mit Eclipse

- Eclipse kann einem viele Arbeitsschritte abnehmen
- Dazu gibt es das EclipseME-Plugin: [http://www.eclipseme.org](http://www.eclipseme.org/)
- Dafür ist die Installation eines WTK notwendig
	- S u n: <http://developers.sun.com/mobility/index.html>
	- N o kia: <http://www.forum.nokia.com/>
- Das WTK sollte zuerst installiert werden, danach wird EclipseME installiert

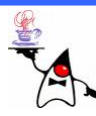

# Ein erstes MIDlet

•Ein MIDlet stammt von der abstrakten Klasse

**javax.microedition.midlet.MIDlet** ab

- Implementiert werden müssen die Methoden:
	- **destroyApp(boolean arg0)**
	- **void pauseApp()**
	- **void startApp()**
- Beispiel: **helloworld1**

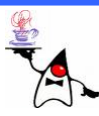

# Zyklen eines MIDlet

- *Paused*:
	- Das MIDlet ist initialisiert, hat aber keine Möglichkeit Ausgaben auf das Display zu schreiben
	- In diesem Zustand sollte das MIDlet keine rechenintensiven Dinge durchführen
	- Das MIDlet sollte Ressourcen (Netzverbindungen) freigeben
- *Active*:
	- Das MIDlet läuft im Vordergrund und kann auf das Dis play Ausgaben tätigen
- *Destroyed*:
	- Das MIDlet wird beendet und es können ggf. noch Ressourcen freiggeben werden

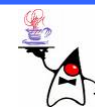

# Zyklen eines MIDlet

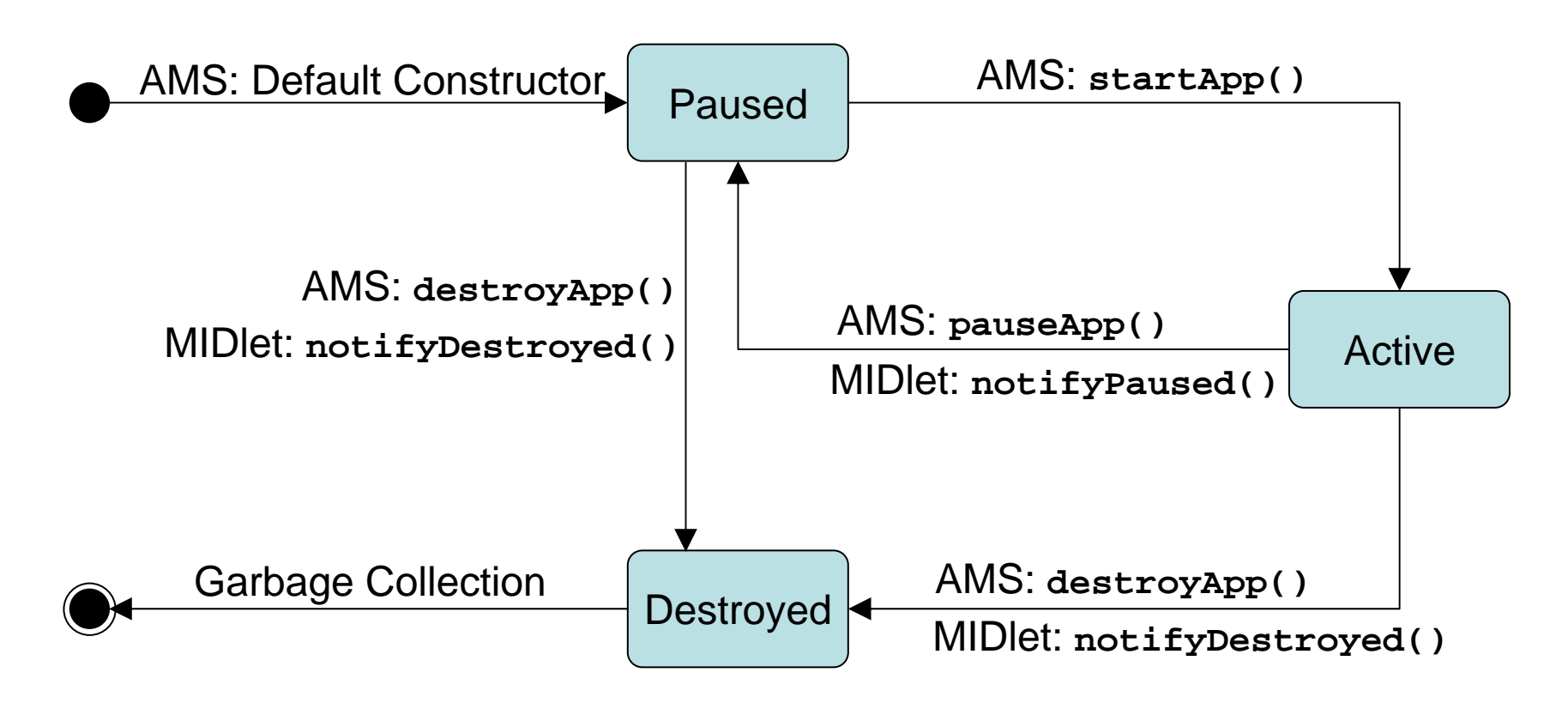

AMS = Application Management Software  $\hbox{\small\it \quad}$  Quell

Universität Osnabrück Informatik B

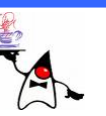

Dr. Ralf Kunze

e: Java2ME, dpunkt Verla g

#### **Displayable**

- Um Informationen auf dem Handy darzustellen, muss ähnlich wie bei der J2SE GUI Programmierung eine Oberfläche erstellt werden
- Die Basisklasse von UI-Komponenten ist **Displayable**
- Die Klassen unterteilen sich in High- und Lowlevel-Klassen
- Highlevel-Komponenten erben von der Klasse **Screen**
- Lowlevel-Komponenten erben von der Klasse **Canvas**

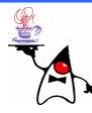

# Displayable

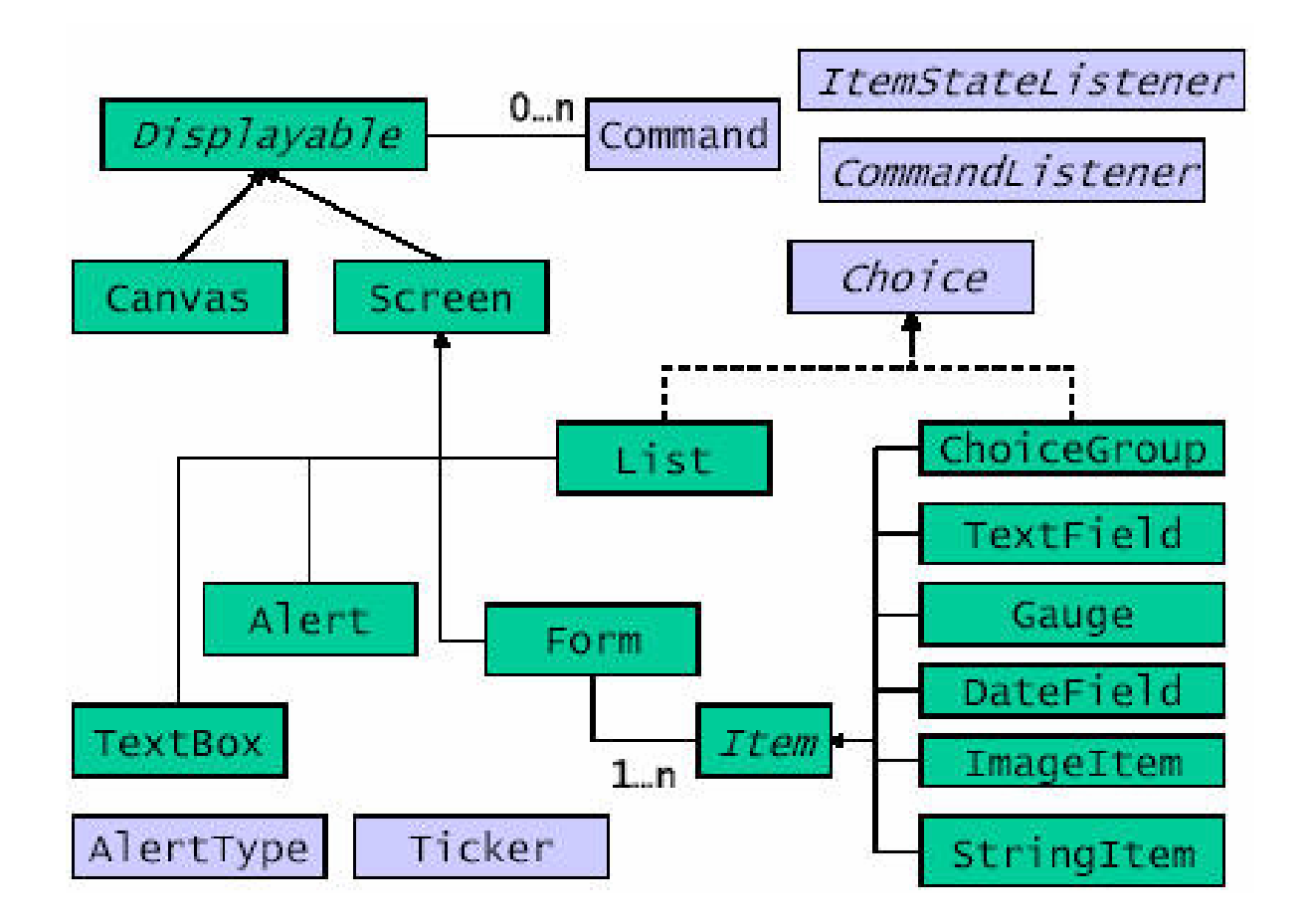

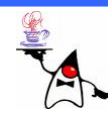

#### **Displayable**

- Die statische Methode **Display.getDisplay(MIDlet m)** liefert ein **Display**-Objekt für eine MIDlet-Instanz
- Soll ein **Displayable**-Objekt sichtbar gemacht werden geschieht dies über die Instanz-Methode **setCurrent(Displayable d)** der Klasse **Display**
- **setCurrent** ersetzt das vorher gesetzte **Displayable**, das neue muss aber nicht sofort angezeigt werden
- Vor der Anzeige eines **Displayable** kann noch ein Alert-Fenster eingeblendet werden
- B eis piel: **helloworld2**, **helloworld3**

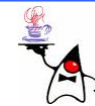

# Programmstruktur

- UI-Komponenten können jederzeit erzeugt werden
- Sollen UI-Komponenten direkt nach dem Starten sichtbar sein, sollten diese im Konstruktor angelegt werden
- Zeitaufwändige Initialisierungen sollten nicht in der<br>Methode startApp() durchgeführt werden
- Während das MIDlet läuft kann es sein, dass der Bildschirm freigegeben werden muss (z.B. gehen Anrufe immer vor)
- Beim reaktivieren des MIDlets wird **startApp()** aufgerufen, daher sollte **startApp()** zwischen erstem und nachfolgendem Aufruf unterscheiden können, damit beim wiederholten mal keine Ressourcen doppelt geholt/erzeugt werden
- B eis piel: **helloworld4**

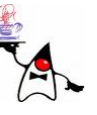

# Kommandos

- Wie bei Swing oder AWT gibt es auch bei MIDlets die Möglichkeit auf Aktionen zu reagieren
- •Dazu dienen Instanzen der Klasse **Command**
- •Kommandos beinhalten ausschließlich die Informationen zur Darstellung in der Bedienoberfläche
- Ein **Command** Objekt erhält
	- Ein Label (Text)
	- –Die Kommandoart
	- Eine Priorität

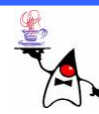

# Kommando

- Es gibt acht Kommandotypen:
	- **Command.BACK**: zum vorherigen Dialog
	- **Command.OK**: Positive Antwort
	- **Command.CANCEL**: Negative Antwort
	- **Command.EXIT**: Beenden
	- **Command.HELP**: Hilfe anfordern
	- **Command.STOP**: Vorgang unterbrechen
	- **Command.ITEM**: Allg. Item-Kommando
	- **Command.SCREEN**: Allg. Screen-Kommando

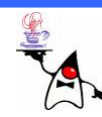

## Kommandos

- •Kommandos lassen sich mit **addCommand(Command c )** einem **Displayable** zuordnen
- Zusätzlich kann einem **Displayable** mit **setCommandListener()** ein **CommandListener** - Objekt zuordnen
- Ein **Displayable** kann nur einen Listener erhalten
- •Daher wird innerhalb des Listenersunterschieden, welches Kommando ausgewählt wurde

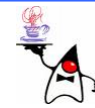

### Kommandos

- •Der Listener **CommandListener** enthält nur die Methode **commandAction(Command c, Displayable d)**
- Anhand des übergebenen **Command**-Objektes muss innerhalb der Methode entschieden werden, welche Aktion ausgeführt werden soll
- **d** ist das ereignisauslösende **Displayable** - Objekt
- Beispiel: **helloworld5**

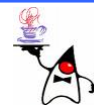

# Zusammenfassung

- J 2ME
	- and the state of the state – Konfiguration
	- Profil
	- –– Optionale Pakete
- MIDlet
	- –MIDlet-Suite
	- –– Lebenszyklus
	- and the state of the state Erste UI-Komponenten
	- **Command**

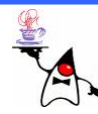

# Ausblick

- J 2ME
	- –Entwickeln von UI
	- –Abspeichern/Laden von Daten
	- –– Beispiel: Einkaufsliste
	- –Game API

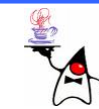